You can expand your computer's 1 MB of memory to 3 MB by installing two 1 MB single inline memory modules (SIMMs) (250-3504).

The computer is equipped with 640KB of conventional memory and 384K or extended memory. Depending on the requirements of the operating system and the programs you run, you can use the extended memory as expanded memory (EMS). To do so, use the Setup180 program to enable Shadow RAM and EMS memory. Then, install the temm1800.sys device driver. For more details on use in this Utility refer to your MS-DOS Manual.

CAUTIONS:

\* If you choose to expand the computer's memory by installing SIMMs, you must install two SIMMs. The computer will not function properly if you install only one SIMM.

Use the following procedure to install the SIMMs:

- 1. Turn off the computer.
- 2. Find the compartment cover on top of computer.
- 3. Position the SIMM card so that the card's two modules face you and the two holes are at the top.

Top of Computer

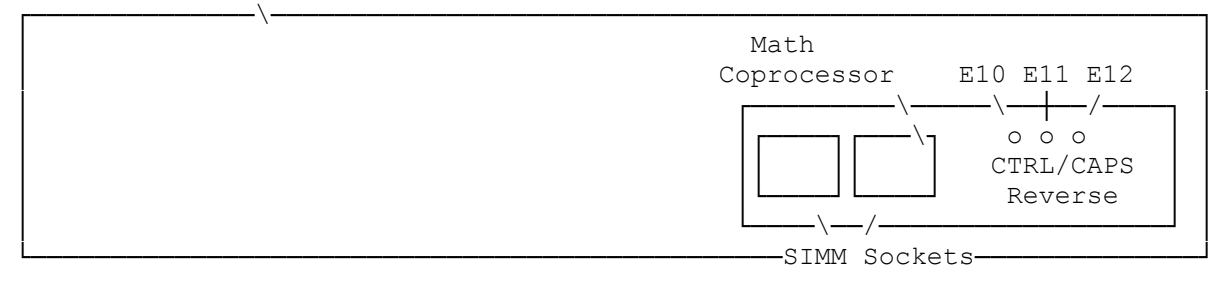

- 4. Install one SIMM card in either slot by tilting the card away from you. Then, tilt the card back toward you until it snaps into position.
- 5. Install the other SIMM card in the remaining slot, as described in Step 3.
- 6. Replace the cover. Then, turn on the computer.
- 7. If you want to use the extended memory as expanded memory, install the temm1800.sys Utility EMS device driver. To do so, add the following line to your computer's config.sys file, using the MS-DOS EDLIN command or some other text editor.

The statement should read as follows:

device=c:\dos\temm1800.sys

The following table shows the total amounts of extended RAM, Shadow RAM, or Expanded memory, depending on the total amount of RAM installed in your computer. You can specify the device driver's memory size up to the amount of extended RAM shown in the table.

NOTE: Enabling and disabling the Shadow RAM in the Setup program affects the amount of extended RAM you can specify in the device driver. Refer to

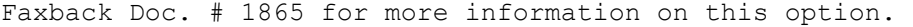

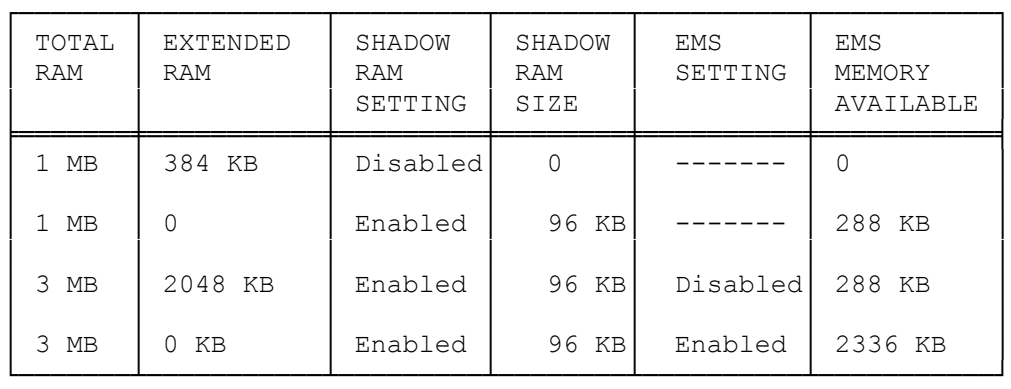

NOTE: Extended and expanded RAM are simply two different ways you can configure the extra memory (above 1 MB) in your computer. The one you choose depends mostly on what programs you use. Some programs require one specifically; some programs can use either. Consult your software documentation for more information.

(smm 08/24/93)